# **edeposit.amqp.pdfgen**

*Release 0.5.1*

**Sep 27, 2017**

# **Contents**

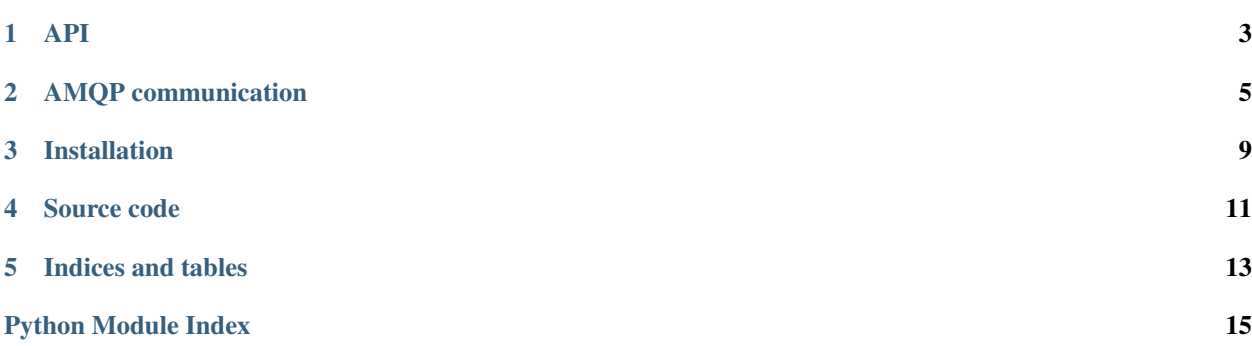

This module is used to dynamically generate some of the PDF documents, which are required by the E-deposit project website.

# CHAPTER<sup>1</sup>

## API

## <span id="page-6-2"></span><span id="page-6-0"></span>**pdfgen package**

### **Submodules**

### <span id="page-6-1"></span>**pdfgen.specialization module**

pdfgen.specialization.**get\_contract**(*firma*, *pravni\_forma*, *sidlo*, *ic*, *dic*, *zastoupen*) Compose contract and create PDF.

### Parameters

- **firma**  $(str)$  $(str)$  $(str)$  firma
- **pravni\_forma** ([str](https://docs.python.org/2.7/library/functions.html#str)) pravni\_forma
- **sidlo** ([str](https://docs.python.org/2.7/library/functions.html#str)) sidlo
- $ic$  ([str](https://docs.python.org/2.7/library/functions.html#str)) ic
- $\text{dic}(str) \text{dic}$  $\text{dic}(str) \text{dic}$  $\text{dic}(str) \text{dic}$
- **zastoupen** ([str](https://docs.python.org/2.7/library/functions.html#str)) zastoupen

Returns StringIO file instance containing PDF file.

### Return type obj

```
pdfgen.specialization.get_review(review_struct)
     Generate review from review_struct.
```
Parameters review\_struct  $(obj)$  – [GenerateReview](#page-8-1) instance.

Returns StringIO file instance containing PDF file.

Return type obj

### <span id="page-7-3"></span><span id="page-7-2"></span>**pdfgen.translator module**

#### <span id="page-7-0"></span>pdfgen.translator.**FOOTER** = '###Page###/###Total###'

pdfgen.translator.**gen\_pdf**(*rst\_content*, *style\_text*, *header=None*, *footer='###Page###/###Total###'*) Create PDF file from *rst\_content* using *style\_text* as style.

Optinally, add *header* or *footer*.

### Parameters

- **rst\_content**  $(str)$  $(str)$  $(str)$  Content of the PDF file in restructured text markup.
- **style\_text** ([str](https://docs.python.org/2.7/library/functions.html#str)) Style for the rst2pdf module.
- **header** ([str,](https://docs.python.org/2.7/library/functions.html#str) default None) Header which will be rendered to each page.
- **footer** ([str,](https://docs.python.org/2.7/library/functions.html#str) default FOOTER) Footer, which will be rendered to each page. See [FOOTER](#page-7-0) for details.

Returns StringIO file instance containing PDF file.

Return type obj

### <span id="page-7-1"></span>**Module contents**

#### pdfgen.**reactToAMQPMessage**(*message*, *sender*)

React to given (AMQP) message. *message* is usually expected to be collections. namedtuple() structure filled with all necessary data.

#### **Parameters**

- **message** (\*Request class) One of the structures defined in [requests](#page-8-2).
- **sender** (*fn reference*) Reference to function for responding progress monitoring for example. Function takes one parameter, which may be response namedtuple, or string or whatever would be normally returned.

Returns One of the [responses](#page-10-0) in responses.

### Return type obj

Raises ValueError – if bad type of *message* structure is given.

# AMQP communication

# <span id="page-8-4"></span><span id="page-8-2"></span><span id="page-8-0"></span>**pdfgen.structures.requests module**

<span id="page-8-3"></span>class pdfgen.structures.requests.**GenerateContract** Bases: [pdfgen.structures.requests.GenerateContract](#page-8-3) Request to generate contract. **firma** *str* – As it is defined in contract. **pravni\_forma** *str* – As it is defined in contract. **sidlo** *str* – As it is defined in contract. **ic** *str* – As it is defined in contract. **dic** *str* – As it is defined in contract. **zastoupen** *str* – As it is defined in contract. Create new instance of GenerateContract(firma, pravni\_forma, sidlo, ic, dic, zastoupen) class pdfgen.structures.requests.**GenerateReview**

<span id="page-8-1"></span>Bases: [pdfgen.structures.requests.GenerateReview](#page-8-1)

Generate review of sent form.

**nazev**

*any* – Název ePublikace

**podnazev**

*any* – Podnázev

```
cast
    any – Část (svazek,díl)
nazev_casti
    any – Název části, dílu
isbn
    any – ISBN
isbn_souboru_publikaci
    any – ISBN souboru
generated_isbn
    any – Přidělit ISBN
author1
    any – Autor
author2
    any – Autor 2
author3
    any – Autor 3
poradi_vydani
    any – Poˇradí vydání, verze
misto_vydani
    any – Místo vydání
rok_vydani
    any – Rok vydání
nakladatel_vydavatel
    any – Nakladatel
vydano_v_koedici_s
    any – Vydáno v koedici s
cena
    any – Cena v Kcˇ
anotace
    any – Anotace knihy
libraries_accessing
    any – Oprávnění knihovnám
libraries_that_can_access
    any – Seznam knihoven
is_public
    any – Vystavení na volném internetu
url
    any – URL
```

```
offer_to_riv
    any – Zpřístupnit pro RIV
```

```
category_for_riv
```

```
any – Seznam oborů pro RIV
```
#### <span id="page-10-3"></span>**zpracovatel\_zaznamu**

*any* – Zpracovatel záznamu

### **format**

*any* – Formát souboru

## **filename**

*any* – Název souboru

#### **internal\_url** *any* – Edeposit URL

Create new instance of GenerateReview(nazev, podnazev, cast, nazev\_casti, isbn, isbn\_souboru\_publikaci, generated\_isbn, author1, author2, author3, poradi\_vydani, misto\_vydani, rok\_vydani, nakladatel\_vydavatel, vydano\_v\_koedici\_s, cena, anotace, libraries\_accessing, libraries\_that\_can\_access, is\_public, url, offer\_to\_riv, category\_for\_riv, zpracovatel\_zaznamu, format, filename, internal\_url)

```
get_rst()
```
**wrap\_long\_links**(*s*)

#### **escape\_rst\_sequences**(*s*)

<span id="page-10-1"></span>class pdfgen.structures.requests.**RST2PDF**

Bases: [pdfgen.structures.requests.RST2PDF](#page-10-1)

Generic request to convert RST file to PDF.

#### **rst\_content**

*str* – Content of the generated PDF file.

#### **style**

*str* – Style for the generated PDF file.

#### **header**

*str, default None* – Header of each page.

### **footer**

*str, default pagecount* – Footer of each page.

### <span id="page-10-0"></span>**pdfgen.structures.responses module**

pdfgen.structures.responses.**pdf\_from\_file**(*file\_obj*) Convert *file obj* to base64 string.

**Parameters**  $\text{file\_obj}(obj) - \text{Opened file like object.}$ 

Returns Base64 encoded string.

### Return type [str](https://docs.python.org/2.7/library/functions.html#str)

<span id="page-10-2"></span>class pdfgen.structures.responses.**PDF** Bases: [pdfgen.structures.responses.PDF](#page-10-2)

Response to request containing base64 representation of genrated PDF.

#### **b64\_content**

*str* – Base64 string.

Create new instance of PDF(b64\_content,)

# Installation

<span id="page-12-0"></span>Installation at debian systems is really easy:

pip install edeposit.amqp.pdfgen

# **(Open)Suse**

OpenSuse by default doesn't have installed the [FreeSerif](http://savannah.gnu.org/projects/freefont/) fonts, which are required for this package.

You can install it using following commands:

```
cd /tmp
wget http://213.174.32.130/sles/distribution/11.0-SP1/repo/sdk/suse/noarch/freefont-0.
˓→20080323-1.17.noarch.rpm
zypper install freefont-0.20080323-1.17.noarch.rpm
```
Source code

<span id="page-14-0"></span>This project is released as opensource (GPL) and source codes can be found at GitHub:

• <https://github.com/edeposit/edeposit.amqp.pdfgen>

Indices and tables

- <span id="page-16-0"></span>• genindex
- modindex
- search

# Python Module Index

# <span id="page-18-0"></span>p

pdfgen, [4](#page-7-1) pdfgen.specialization, [3](#page-6-1) pdfgen.structures.requests, [5](#page-8-2) pdfgen.structures.responses, [7](#page-10-0) pdfgen.translator, [4](#page-7-2)

## Index

### A

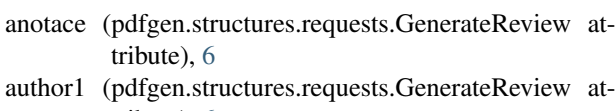

- tribute), [6](#page-9-0) author2 (pdfgen.structures.requests.GenerateReview attribute), [6](#page-9-0)
- author3 (pdfgen.structures.requests.GenerateReview attribute), [6](#page-9-0)

## B

b64\_content (pdfgen.structures.responses.PDF attribute), [7](#page-10-3)

# C

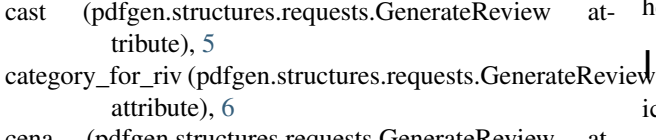

cena (pdfgen.structures.requests.GenerateReview attribute), [6](#page-9-0)

# D.

dic (pdfgen.structures.requests.GenerateContract attribute), [5](#page-8-4)

# E

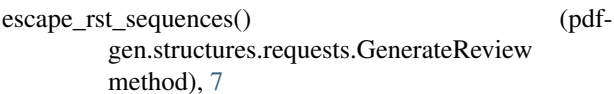

### F

filename (pdfgen.structures.requests.GenerateReview attribute), [7](#page-10-3) firma (pdfgen.structures.requests.GenerateContract at-

- tribute), [5](#page-8-4)
- FOOTER (in module pdfgen.translator), [4](#page-7-3)

footer (pdfgen.structures.requests.RST2PDF attribute), [7](#page-10-3)

format (pdfgen.structures.requests.GenerateReview attribute), [7](#page-10-3)

### G

gen\_pdf() (in module pdfgen.translator), [4](#page-7-3) GenerateContract (class in pdfgen.structures.requests), [5](#page-8-4) generated\_isbn (pdfgen.structures.requests.GenerateReview attribute), [6](#page-9-0) GenerateReview (class in pdfgen.structures.requests), [5](#page-8-4) get\_contract() (in module pdfgen.specialization), [3](#page-6-2) get\_review() (in module pdfgen.specialization), [3](#page-6-2) get\_rst() (pdfgen.structures.requests.GenerateReview method), [7](#page-10-3)

### H

header (pdfgen.structures.requests.RST2PDF attribute), [7](#page-10-3)

### iew

- ic (pdfgen.structures.requests.GenerateContract attribute), [5](#page-8-4)
- internal\_url (pdfgen.structures.requests.GenerateReview attribute), [7](#page-10-3)
- is public (pdfgen.structures.requests.GenerateReview attribute), [6](#page-9-0)
- isbn (pdfgen.structures.requests.GenerateReview attribute), [6](#page-9-0)
- isbn\_souboru\_publikaci (pdfgen.structures.requests.GenerateReview attribute), [6](#page-9-0)

### L

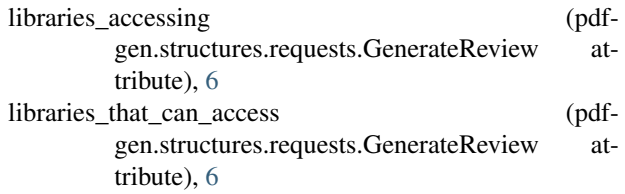

attribute), [6](#page-9-0)

### M

misto\_vydani (pdfgen.structures.requests.GenerateReview wrap\_long\_links() (pdfattribute), [6](#page-9-0)

### N

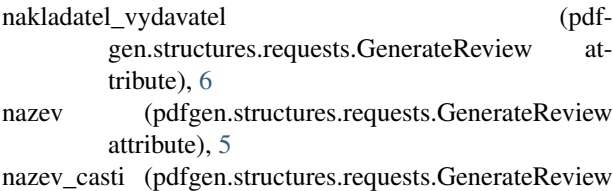

# O

offer\_to\_riv (pdfgen.structures.requests.GenerateReview attribute), [6](#page-9-0)

### P

PDF (class in pdfgen.structures.responses), [7](#page-10-3) pdf\_from\_file() (in module pdfgen.structures.responses), [7](#page-10-3) pdfgen (module), [4](#page-7-3) pdfgen.specialization (module), [3](#page-6-2) pdfgen.structures.requests (module), [5](#page-8-4) pdfgen.structures.responses (module), [7](#page-10-3) pdfgen.translator (module), [4](#page-7-3) podnazev (pdfgen.structures.requests.GenerateReview attribute), [5](#page-8-4) poradi\_vydani (pdfgen.structures.requests.GenerateReview attribute), [6](#page-9-0) pravni\_forma (pdfgen.structures.requests.GenerateContract attribute), [5](#page-8-4)

# R

reactToAMQPMessage() (in module pdfgen), [4](#page-7-3) rok\_vydani (pdfgen.structures.requests.GenerateReview attribute), [6](#page-9-0) RST2PDF (class in pdfgen.structures.requests), [7](#page-10-3) rst\_content (pdfgen.structures.requests.RST2PDF at-

tribute), [7](#page-10-3)

# S

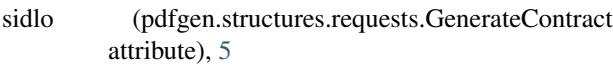

style (pdfgen.structures.requests.RST2PDF attribute), [7](#page-10-3)

## $\cup$

url (pdfgen.structures.requests.GenerateReview attribute), [6](#page-9-0)

# $\overline{V}$

vydano\_v\_koedici\_s (pdfgen.structures.requests.GenerateReview attribute), [6](#page-9-0)

### W

```
gen.structures.requests.GenerateReview
method), 7
```
# Z

zastoupen (pdfgen.structures.requests.GenerateContract attribute), [5](#page-8-4) zpracovatel\_zaznamu (pdfgen.structures.requests.GenerateReview attribute), [6](#page-9-0)